## **Notice to Owner**

This report is used when a customer fails to pay for the services received. This report has 4 places that need statue #'s or civil codes added. Make sure to add them where they are needed before printing this report. You can find these numbers or codes in the Settings tab under General Settings.

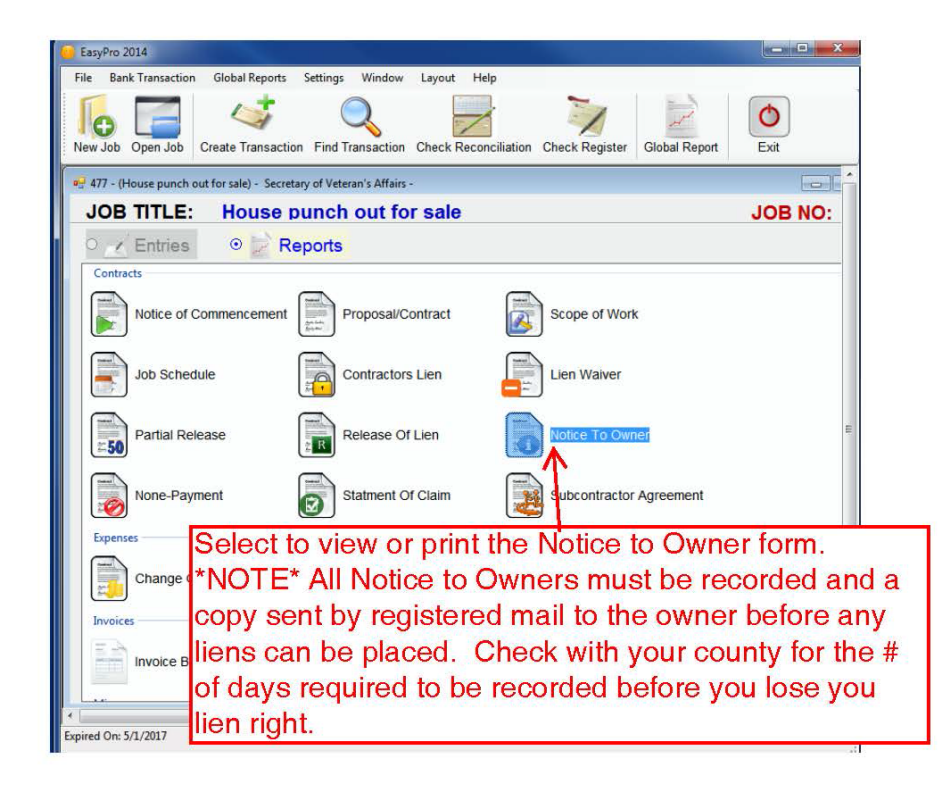